# **sportingbet parou de funcionar**

- 1. sportingbet parou de funcionar
- 2. sportingbet parou de funcionar :porcentagem de jogos de caça níqueis
- 3. sportingbet parou de funcionar :roulette casino online game

#### **sportingbet parou de funcionar**

#### Resumo:

**sportingbet parou de funcionar : Descubra um mundo de recompensas em ecobioconsultoria.com.br! Registre-se e receba um presente de boas-vindas enquanto embarca na sua jornada de apostas!**  contente:

#### **A2Sports.bet: Apostas Esportivas no Brasil**

#### **O que é A2Sports.bet?**

#### **As melhores experiências de apostas esportivas**

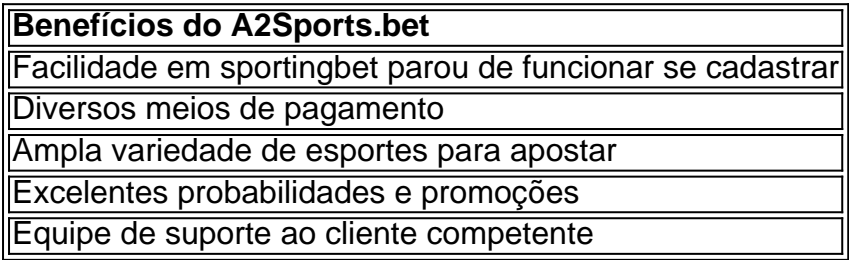

#### **Como se cadastrar em sportingbet parou de funcionar A2Sports.bet**

#### **Visão geral**

#### **Perguntas frequentes:**

Como prosseguir com o registro em sportingbet parou de funcionar a2sports.bet

Procure o link "Registrar" e siga as instruções na tela. Forneça seus dados pessoais e siga as instruções.

É disponibilizado uma forma fácil de registro?

Sim, o processo de registro no a2sports.bet é rápido e fácil. Registre-se agora em sportingbet parou de funcionar <https://a2sports.bet/registro>

Quais são os métodos de pagamento seguros aceitos em sportingbet parou de funcionar A2Sports.bet?

A2Sports.bet aceita várias formas de pagamento seguras, incluindo VISA, MasterCard, Skrill, NETELLER, and Bitcoin.

Quais moedas são aceitas em sportingbet parou de funcionar A2Sports.bet?

A2Sports.bet aceita Reais Brasileiros (BRL), Bitcoins (BTC), e outras principais

criptomoedas. Verifique sempre no site oficial para obter informações atualizadas.

#### [estoril sol casinos online](https://www.dimen.com.br/estoril-sol-casinos-online-2024-06-26-id-25332.html)

Futebol · Basquete · Lutas · Hóquei · Voleibol · Tênis · E-Sports · Desafio.

Avaliação da Val Sports. A plataforma ValSports encontra sportingbet parou de funcionar inspiração no esforço constante de oferecer aos seus usuários oportunidades únicas de apostas. A ...

Faça já a sportingbet parou de funcionar aposta apartir de 2 reais, e ganhe prêmios de até 1 milhão de reais . Com pagamentos em sportingbet parou de funcionar ate 24hrs. Aceitamos pix. Valsports - link.

Aposte nas melhores odds e nas mais variadas possibilidades de apostas na NetBet. Apostas esportivas, futebol, tênis e esportes virtuais Cadastre-se ...

9 de mar. de 2024·bet val sports net: Bem-vindo ao paraíso das apostas em sportingbet parou de funcionar dimen! Registre-se e ganhe um bônus colorido para começar a sportingbet parou de funcionar iornada ...

27 de mar. de 2024·bet val sports net: Bem-vindo ao mundo do entretenimento de apostas em sportingbet parou de funcionar dimen! Reivindique seu bônus agora!

Neste artigo,vamos explorar os melhores jogos de caa-nqueis disponveis na

plataforma,garantindo entretenimento e emoo para os fs de cassino no Brasil.

Com o bet val sports net, você pode apostar em sportingbet parou de funcionar uma grande variedade de esportes, incluindo futebol, basquete, tênis, corridas de cavalos e muito mais. Além ...

No Bet Val Sports Net, nossa missão é fornecer uma experiência de apostas esportivas autêntica e confiável para nossos usuários. Acreditamos que a autenticidade ...

Para mostrar os resultados mais relevantes, omitimos algumas entradas bastante semelhantes aos 9 resultados já exibidos.

Se preferir, você poderepetir a pesquisa incluindo os resultados omitidos.

#### **sportingbet parou de funcionar :porcentagem de jogos de caça níqueis**

Com o aplicativo da sportingbet você faz as suas apostas esportivas de maneira simples e rápida. Para isso, baixe aqui mesmo no site o apk e instale em sportingbet parou de funcionar seu ...Baixar APP sportingbet·Entrar·Blog Oficial da sportingbet Brasil·Apostas ao Vivo Com o aplicativo da sportingbet você faz as suas apostas esportivas de maneira simples e rápida. Para isso, baixe aqui mesmo no site o apk e instale em sportingbet parou de funcionar seu ...

Baixar APP sportingbet·Entrar·Blog Oficial da sportingbet Brasil·Apostas ao Vivo 19 de fev. de 2024·Cadastro e Login pelo Aplicativo Sportingbet · Acesse o site do Sportingbet; · Baixe o app do Sportingbet;  $\cdot$  Clique em sportingbet parou de funcionar "Registre-se agora" ... Baixar app sportingbet. android. Sportingbet tem operação por ElectraWorks Limited (Suite 6, Atlantic Suites, Gibraltar), empresa licenciada pelo Governo de ...

#### **sportingbet parou de funcionar**

A Sportsbet é uma das casas de apostas esportivas online mais populares na Austrália e em sportingbet parou de funcionar outros lugares do mundo. Se você deseja começar a apostar na Sportsbet, mas não sabe por onde começar, este guia passo a passo sobre como jogar na Sportsbet está aqui para ajudá-lo.

### **1. Certifique-se de ter saldo em sportingbet parou de funcionar sportingbet parou de funcionar conta**

Antes de ligar para fazer sportingbet parou de funcionar aposta, verifique se você tem saldo suficiente em sportingbet parou de funcionar sportingbet parou de funcionar conta. Não será possível fazer uma aposta sem fundos suficientes em sportingbet parou de funcionar sportingbet parou de funcionar conta.

### **2. Clique em sportingbet parou de funcionar 'Aposta ao Vivo' no canto inferior direito da tela**

Após verificar se você tem saldo em sportingbet parou de funcionar sportingbet parou de funcionar conta, o próximo passo é clicar na opção 'Aposta ao Vivo' no canto inferior direito da tela.

### **3. Escolha a seleção na qual deseja apostar**

Depois de clicar em sportingbet parou de funcionar 'Aposta ao Vivo', você verá uma lista de eventos esportivos em sportingbet parou de funcionar andamento. Clique na seleção na qual deseja apostar.

#### **4. Ligue para nossa linha de atendimento**

Por último, ligue para nossa linha de atendimento em sportingbet parou de funcionar 1800 138 238 e nos informe a sportingbet parou de funcionar aposta.

### **Como Sacar Fundos da Sportsbet**

Após ganhar suas apostas e ter saldo em sportingbet parou de funcionar sportingbet parou de funcionar conta, você pode sacar seus fundos da Sportsbet seguindo estes passos:

#### **1. Clique em sportingbet parou de funcionar seu saldo no canto superior direito da tela**

Para começar, clique em sportingbet parou de funcionar seu saldo no canto superior direito da tela.

### **2. Selecione a opção 'Retirar' do menu suspenso**

Depois de clicar em sportingbet parou de funcionar seu saldo, um menu suspenso será exibido. Selecione a opção 'Retirar' desse menu.

### **3. Selecione o método de saque desejado e especifique o**

### **valor**

Por fim, selecione o método de saque desejado e especifique o valor que deseja sacar.

### **Vamos começar?**

A Sportsbet oferece uma variedade de opções de apostas esportivas e recursos interessantes para clientes acima dos 18 anos. Se você está na Austrália ou em sportingbet parou de funcionar qualquer outro lugar, é hora de se inscrever e começar a jogar!

### **Quais são as formas de depósito disponíveis na Sportsbet?**

Existem várias formas de depósito disponíveis na Sportsbet, como cartão de crédito, cartão de débito, boleto bancário, PayPal, POLi, Transferência bancária e outras opções. Além disso, a Sportsbet oferece opções específicas para clientes na Austrália e em sportingbet parou de funcionar outros lugares.

#### **sportingbet parou de funcionar :roulette casino online game**

#### **Ataque inédito do Irão a Israel eleva a tensão no Oriente Médio**

Um ataque inédito do Irão a Israel nas primeiras horas de domingo aumentou a tensão na região, confirmando temores de longa data de que a guerra entre Israel e Hamas poderia desencadear um conflito maior. No entanto, Irão, Israel, Estados Unidos e Hamas também saíram com algumas ganhos.

O sistema de defesa aérea de Israel, que juntamente com a ajuda de aliados, bloqueou 99% dos projetis e impediu quaisquer danos graves.

Hamas saiu de Gaza e entrou sportingbet parou de funcionar Israel no dia 7 de outubro. Isso foi um duro golpe para a imagem de Israel como uma potência militar regional e abalou qualquer sensação de invencibilidade. A resposta ao ataque do Irão pode ser o que restaura a fé no país militar, mesmo enquanto suas forças estão encalhadas sportingbet parou de funcionar Gaza há mais de seis meses desde que Israel declarou guerra a Hamas lá.

crise humanitária mais grave e um número terrível de mortes sportingbet parou de funcionar Gaza.

# **O IRÃO MOSTRA SUA FORÇA**

O ataque israelense a um complexo diplomático iraniano sportingbet parou de funcionar Damasco sportingbet parou de funcionar 1º de abril que matou dois generais. O ataque de domingo permitiu que o Irão mostrasse aos seus cidadãos que não ficará de mãos dadas quando seus ativos forem atacados e que estava sendo sério quando ameaçou vingança.

Com o seu ataque, o Irão conseguiu exibir sportingbet parou de funcionar poderosa artilharia, inspirar medo sportingbet parou de funcionar alguns israelenses e interromper as vidas de muitos por meio de cancelamentos de escolas. Mas com poucos danos causados sportingbet parou de funcionar Israel, o Irão pode esperar que qualquer resposta seja medida. Horas depois de lançar os drones e mísseis, o Irão disse que a operação havia terminado.

# **OS EUA APOIARAM ISRAEL**

A chave para repelir o ataque, demonstrando ao seu aliados sportingbet parou de funcionar todo o mundo o poder e a confiabilidade do apoio americano.

O Irão apoiou o Hezbollah no Líbano e os Houthi no Iêmen - o Irão não havia entrado diretamente no confronto até domingo.

um adolescente israelense foi morto e colonos saquearam cidades palestinas, a situação continua a aquecer. No mínimo, o ataque do Irã pode ter encorajado a Hamas a ficar firme nas negociações atuais sobre um cessar-fogo, esperando que a pressão militar aumentada sobre Israel a leve a aceitar os termos mais duros do grupo militar para um acordo.

Author: ecobioconsultoria.com.br Subject: sportingbet parou de funcionar Keywords: sportingbet parou de funcionar Update: 2024/6/26 20:21:09